# *THREE PHASE SPACE VECTOR PWM GENERATOR*

*Team King of the Hills: Val Wold, Armando Solis, Hai Huang*

### Introduction • No more alternators, no more EVs

- 
- Still King of the Hills

## *FOC in two minutes*

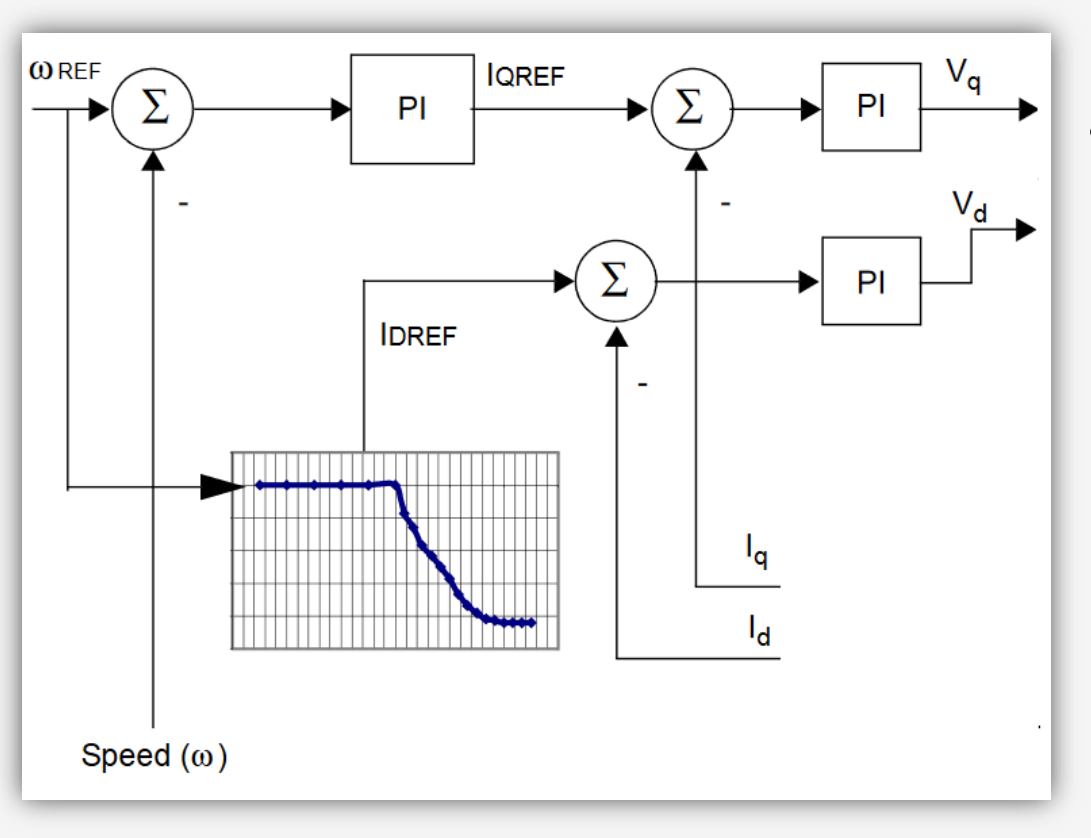

- Control is actually quite simple
- Objective: make rotor field orthogonal to stator field
- AC machines are quite nonlinear if controlled in a stationary, three phase, reference frame
- Some reference-frame shifting can yield not only steady state DC values but the dynamics are actually decoupled.
	- Linear algebra and trigonometry is used in the loop to calculate the decoupled and linearized dynamics of a machine.
	- Controlled parameters: torque, flux

Source: Microchip®, *Sensorless Field Oriented control of a PMSM*

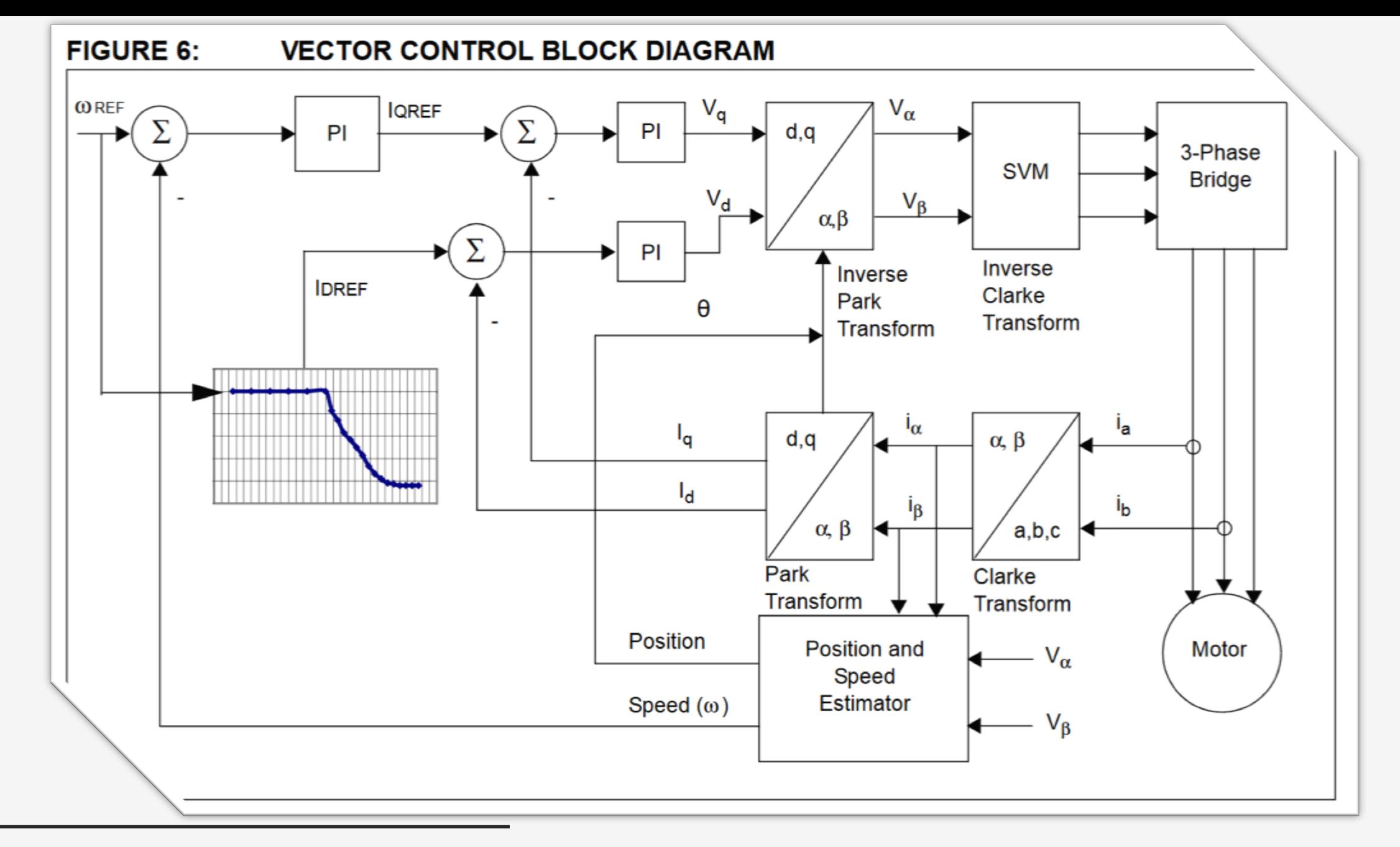

Source: Microchip®, *Sensorless Field Oriented control of a PMSM*

*Space Vector Theory*

- Not phasors
	- Phasors: Describe a single sinusoidal output, with the same frequency as the reference, but with variable magnitude and phase
	- Space Vectors: Describes three sinusoidal output, all with the same phase relation, but with variable magnitude and position
- Switching states
	- Each possible combination of the switching states is a unit vector in voltage space (for a voltage regulator) or current space (for a current regulator)
	- Using switching times to weight these states allows for precise control over the position of the three-phase signal

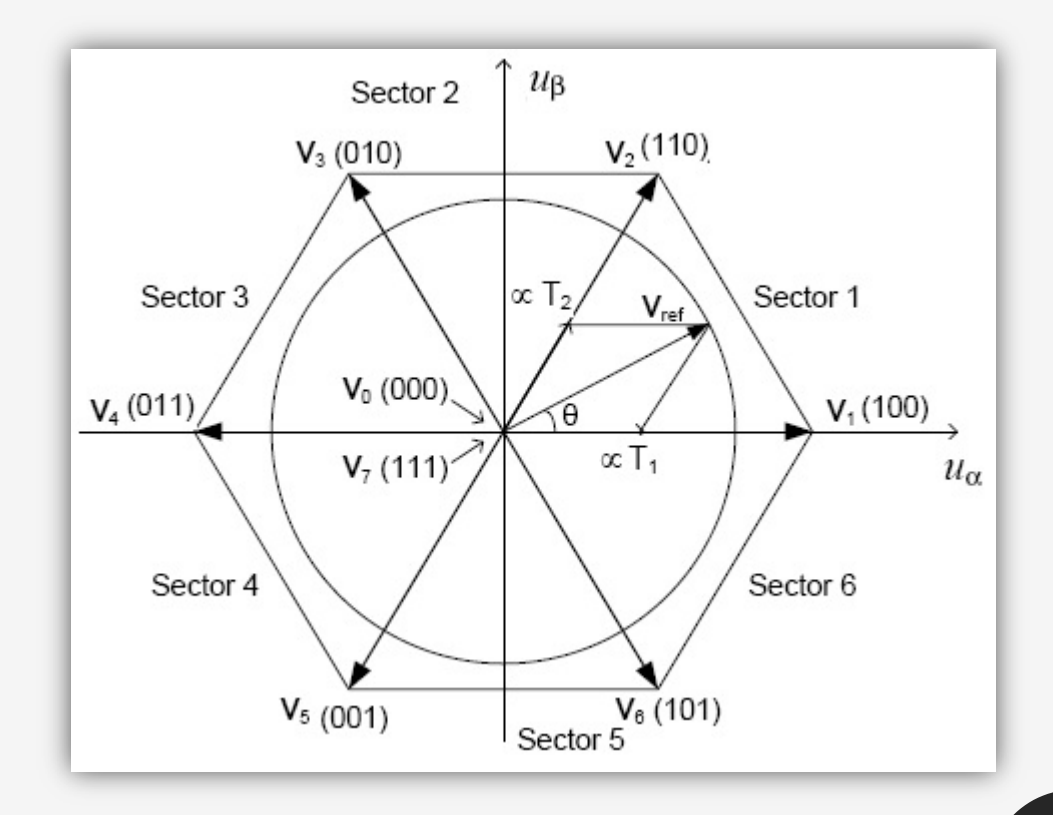

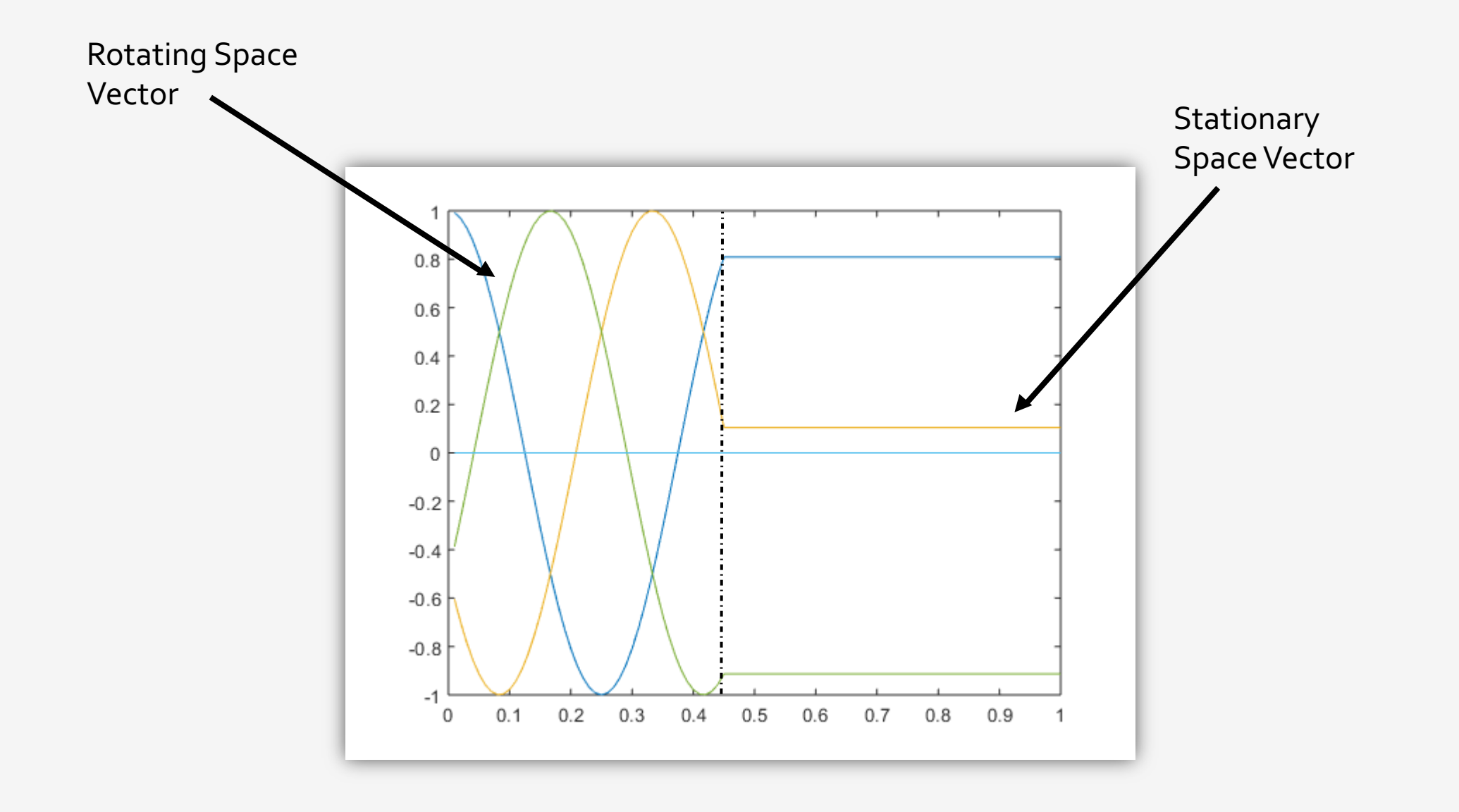

### *Simulation*

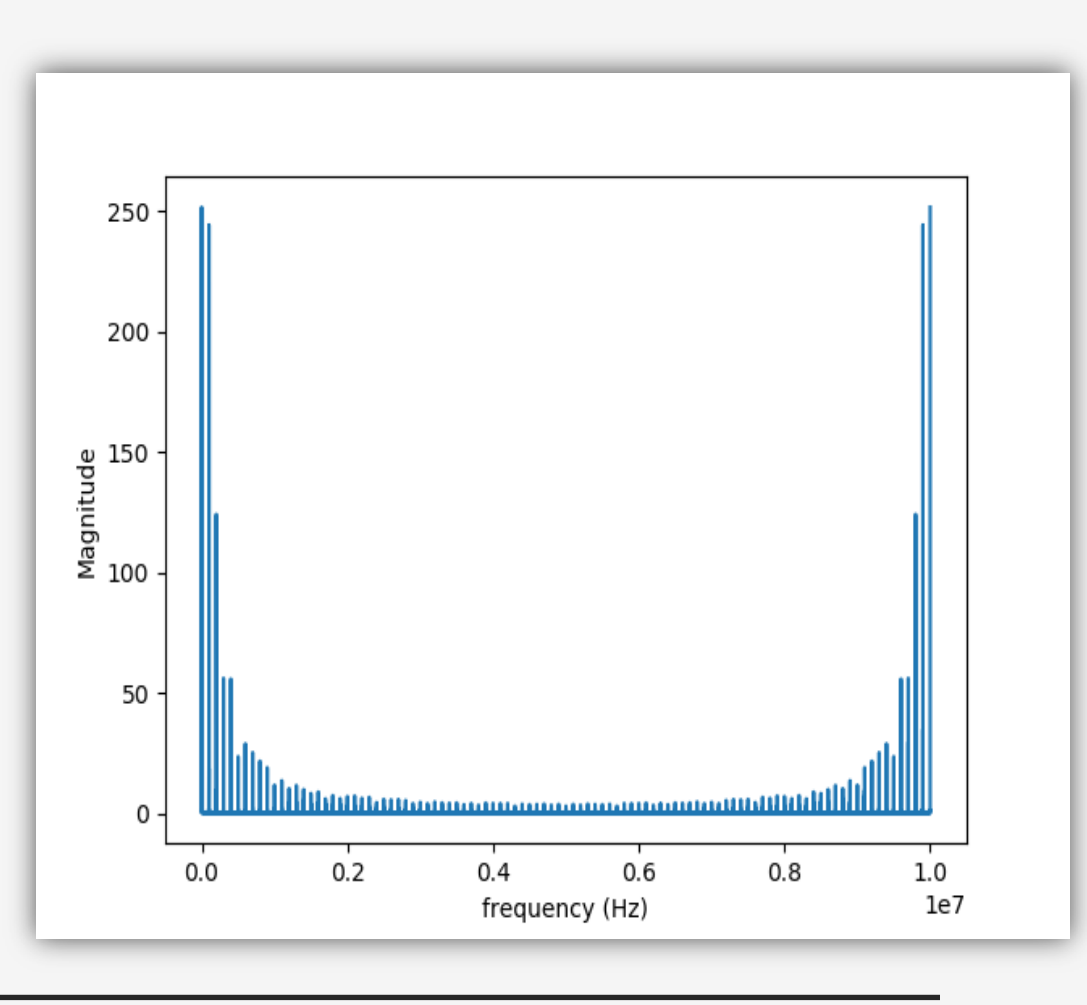

- Phases B and C should be shifted by -120 degrees and 120 degrees, respectively
- PWM is a form of frequency modulation, thus the fft of the PWM signal should resemble FM spectral characteristics
- If these yield the correct results, we can conclude that the SVM algorithm generates correct switching times

# *Implementation in c*

- Scheduling, fastest to slowest:
	- PWM counter ( $freq_{sw} = \frac{80MHz}{counts\ per\ duty\ cycle)}$
	- Space Vector PWM updater ( $\frac{fundamental}{resolution}$ )
		- $resolution = \frac{smallest step in degrees}{360}$
		- Example: 50Hz fundamental (1500 RPM), 3 degree smallest step, 6 kHz updates
	- Frequency updater
		- Change the fundamental frequency
		- Example: 50 Hz to 60 Hz using a push-button

*Data flow diagram*

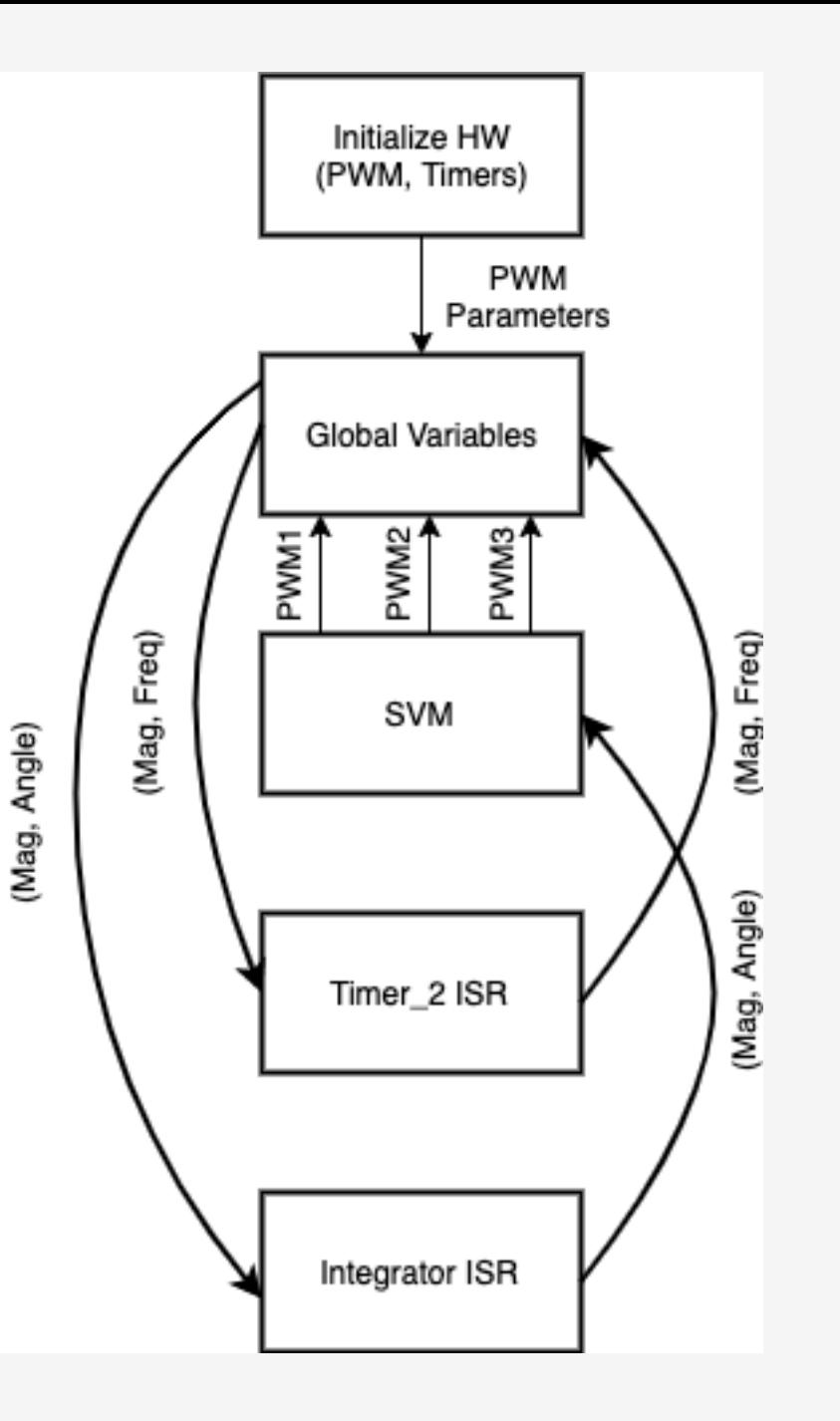

#### *Implementation in c*

- Fixed point multiplication
	- Example: divide 50 by pi
	- First, express  $\pi^{-1}$  as a multiple of  $2^{-11}$ 
		- $\frac{1}{\pi} \cong 652 * 2^{-11}$
		- $\frac{50}{\pi} \approx 50 * 652 * 2^{-11} = (50 * 652) \gg 11 = 15.918$
		- Actual answer:  $\frac{50}{\pi}$  = 15.9155
		- Dividing by powers of 2 is simply a right shift
	- Maximizing resolution
		- 16-bit architecture
		- Q-number format (Q integer bits.fractional bits)
			- Moving the point to where as many fractional bits are assigned as possible but no more

# *Testing*

• Values will be based off the results from the Python SVM Simulation

#### Steps:

- Input the desired angle
- Python carries out the calculations
- Output is a 3x3 array which tells us what switches are on, and the switching times

Space Vectors: [[1, 2, 3], [2, 3, 4], [4, 6, 2]] Switching Times: [461, 70, 468]

67 degrees

Space Vectors: [[2, 3, 4], [3, 4, 5], [1, 3, 5]] Switching Times: [331, 243, 424]

145 degrees

*Verification*

6 7

D e g r e e s

1 4 5

D e g r e e s

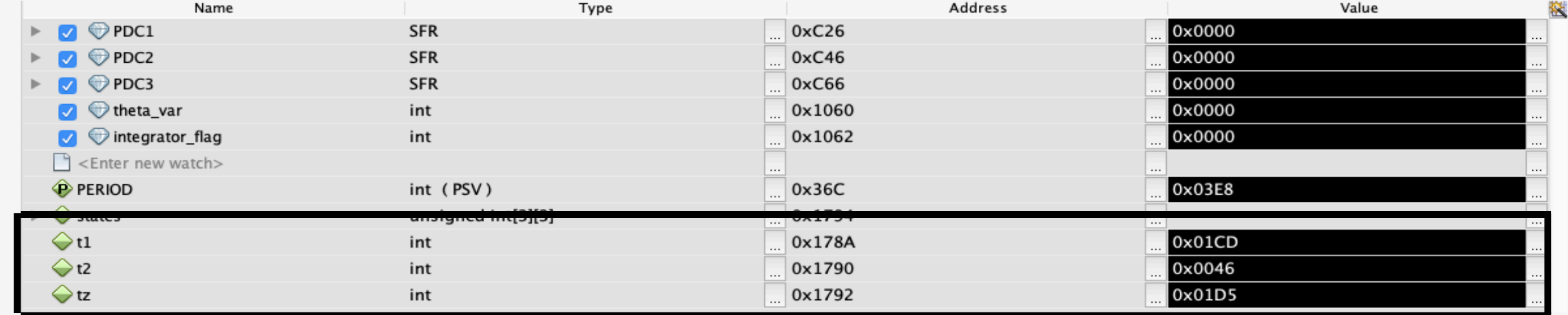

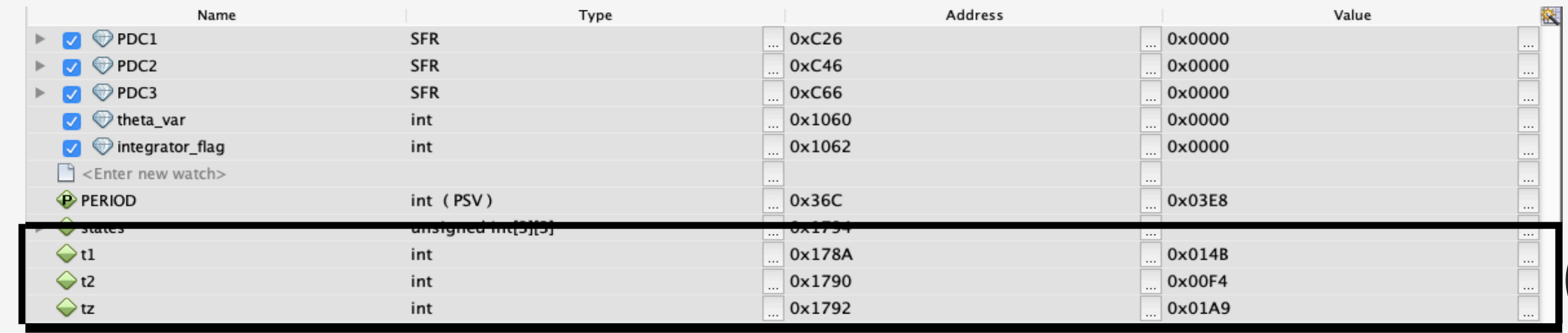

*Verification*

#### Steps:

- Insert desired angle, run code
- Measure switching times
- Convert to counts

$$
Counts = T_{us} * (\frac{1}{40 * 10^{3}})(1000)
$$

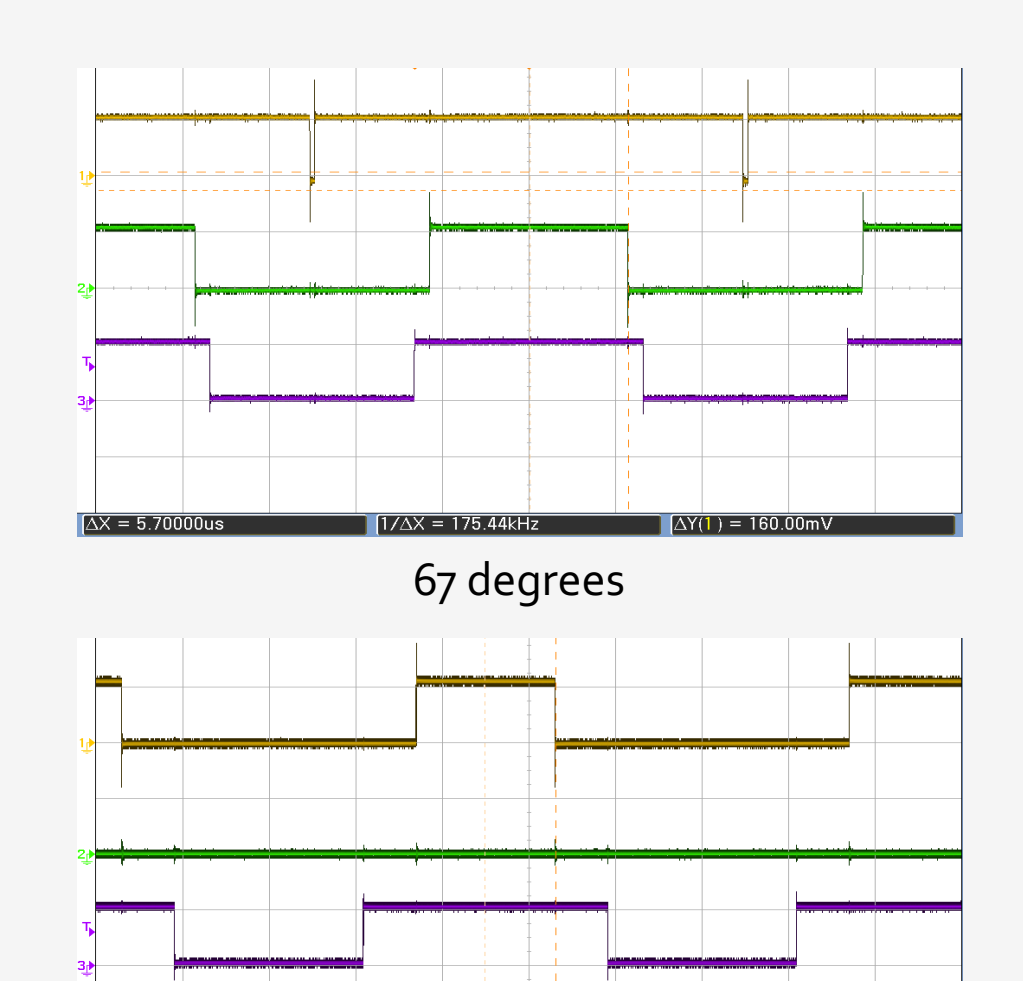

145 degrees

 $\Delta$ Y(1) = -4.00000

 $1/\Delta X = 243.90$ kHz

 $\Delta X = 4.10000$ us

*Verification*

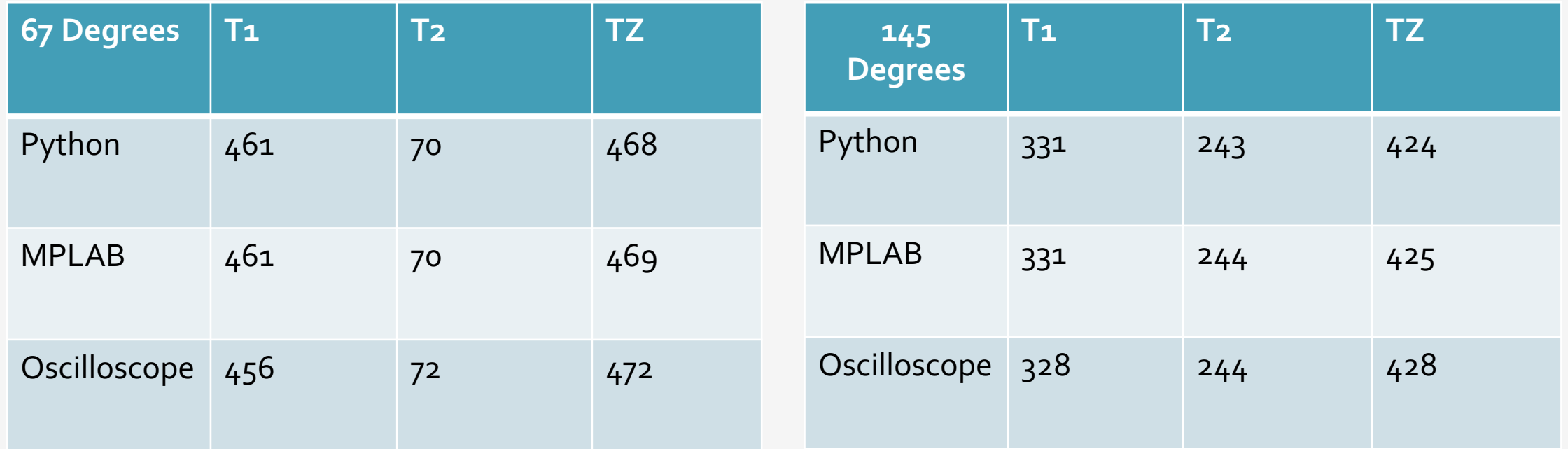

# *Conclusion*

- Big picture: Field oriented control
- Little picture: Space vector implementation on 16-bit mcu-dsp hybrid
- Simulation of algorithm in python yields correct frequency-domain characteristics
- C implementation: scheduling and computation
- Verification